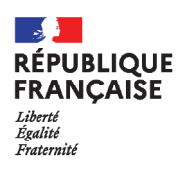

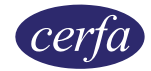

# Demande de bourse nationale de collège **pour l'année scolaire 2022-2023**

La demande de bourse nationale de collège<sup>1</sup> est émise par le Ministère de l'Éducation nationale et de la Jeunesse.

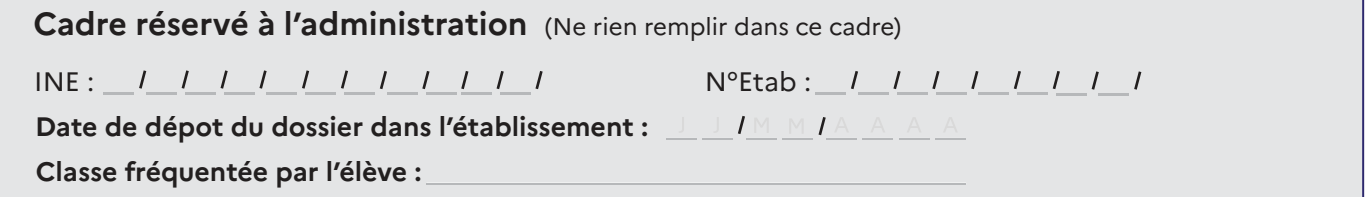

#### **Formulaire à compléter et à envoyer**

Merci de remplir ce formulaire en majuscules, de cocher les cases qui concernent votre situation et de ne rien inscrire dans les cases grises

# **1. Les membres de la famille**

### L'élève pour lequel vous demandez la bourse

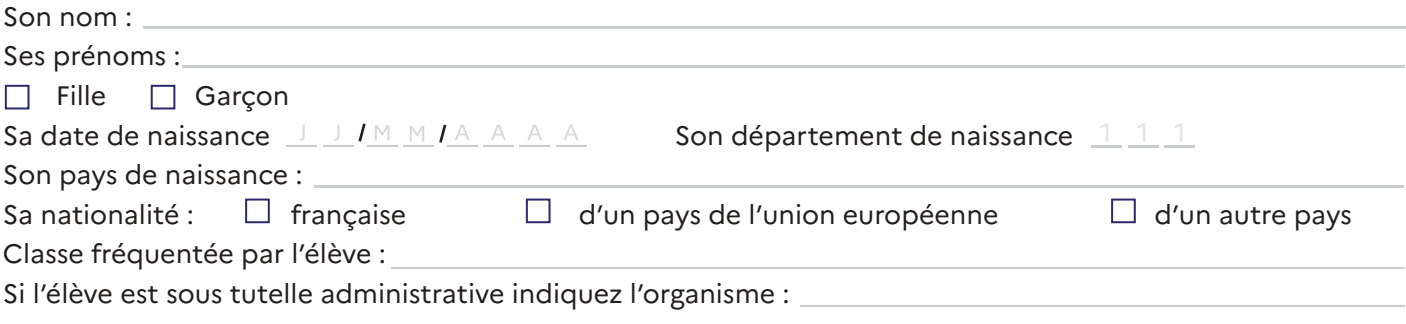

## **Vous même**

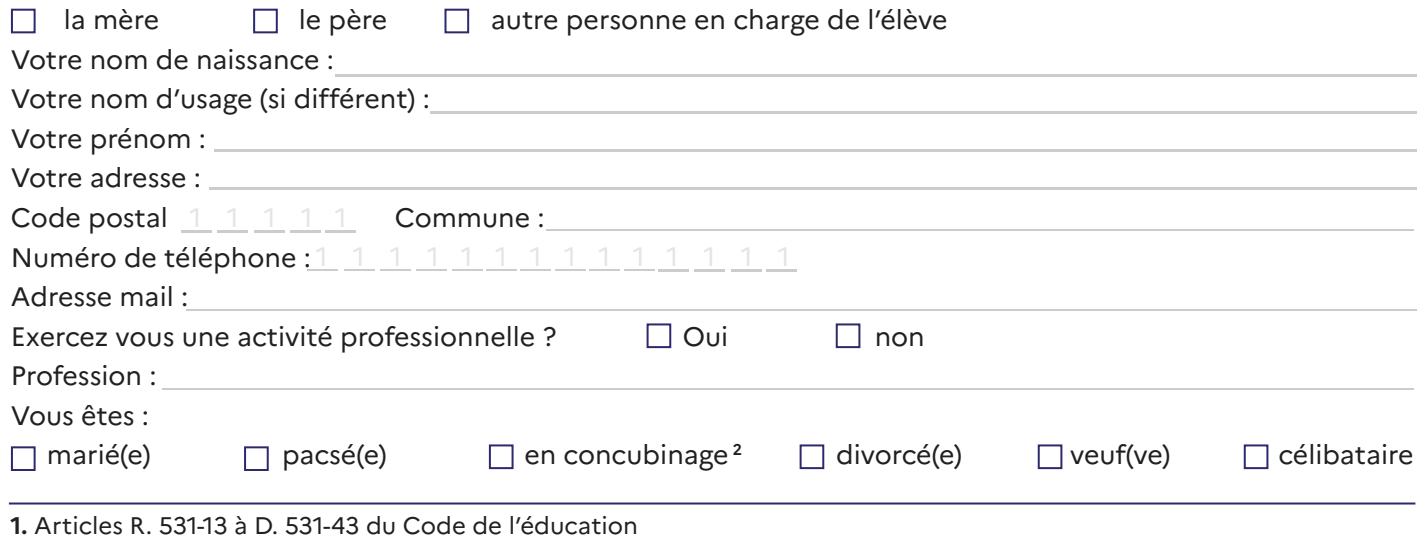

2. Nous considérons que vous vivez en concubinage si vous partagez avec votre partenaire votre domicile sans avoir le même avis d'imposition.

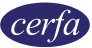

# Votre partenaire est :

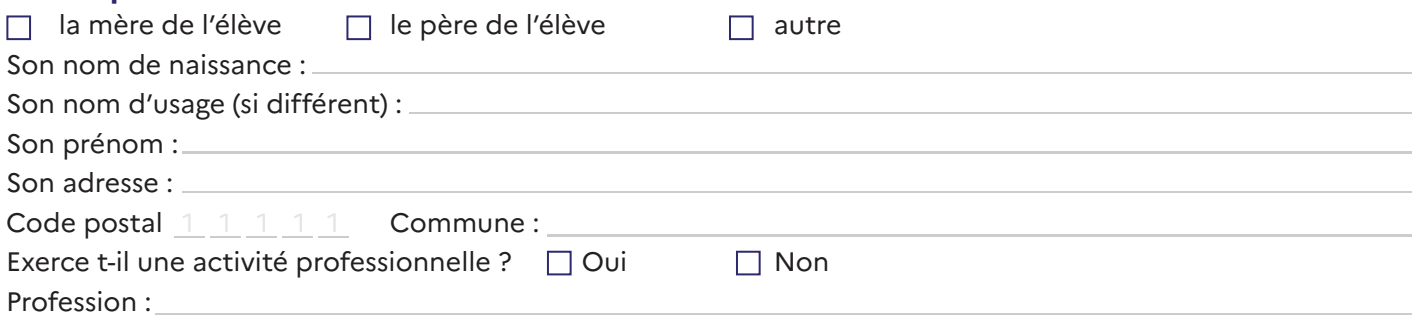

# Les personnes à charge du foyer :

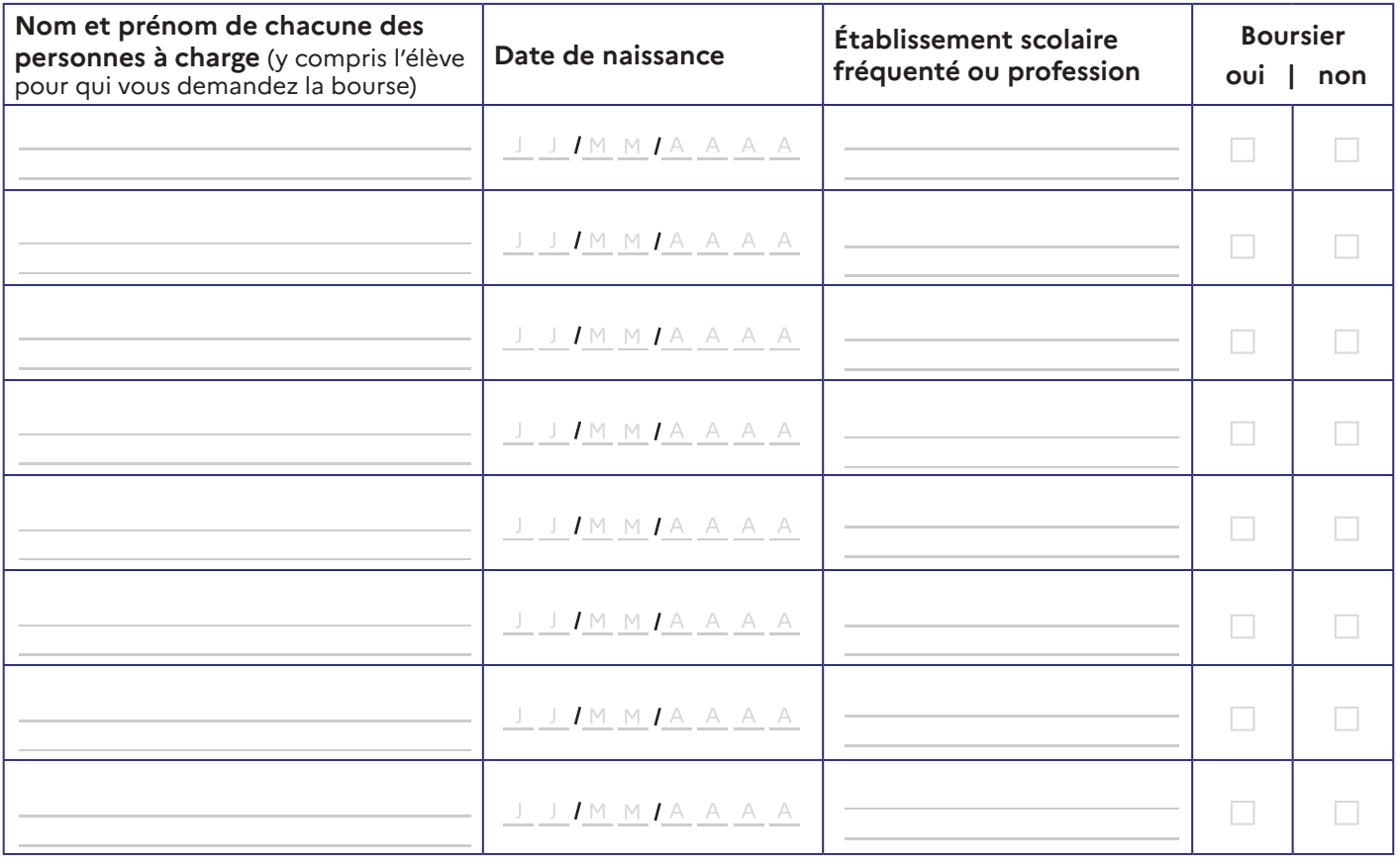

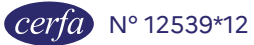

# 2. Engagement de la famille

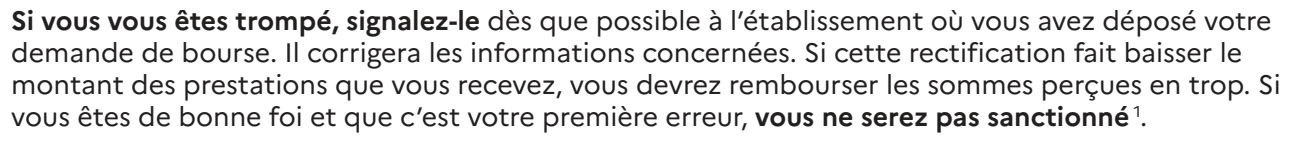

En revanche, si vous commettez une fraude ou de fausses déclarations pour obtenir des avantages auxquels vous n'auriez pas droit, vous risquez une amende et/ou une peine d'emprisonnement, **comme prévu par la loi<sup>2</sup>.** 

Je certifie sur l'honneur que les renseignements que j'ai donnés sur cette déclaration sont exacts.

**OLIPS.GOUV.FR** 

Vous avez droit à l'erreur

Vous devez dater et signer la rubrique suivante (en cochant la case qui correspond à votre situation)  $I$ e soussigné(e) :

 $\Box$  la mère  $\Box$  le père  $\Box$  autre personne en charge de l'élève

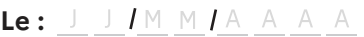

signature:

Nous avons besoin de vos données pour étudier votre demande, calculer le droit à bourse de l'élève concerné par la demande et pour vous contacter. Vos informations seront conservées le temps de la scolarité de l'élève par l'établissement scolaire. Vous avez le droit d'accéder, rectifier et effacer les données qui vous concernent. Pour exercer votre droit, adressez-vous au délégué à la protection des données à l'adresse suivante : dpd@education.gouv.fr.

Après avoir contacté le délégué à la protection des données, si vous estimez que vos droits Informatique et Libertés ne sont toujours pas respectés, vous pouvez faire une réclamation en ligne ou par voie postale à la Commission Nationale Informatique et Libertés (Cnil).

Conformément au Règlement européen n° 2016/679/UE du 27 avril 2016 et à la loi informatique et libertés du 6 janvier 1978 modifiée.

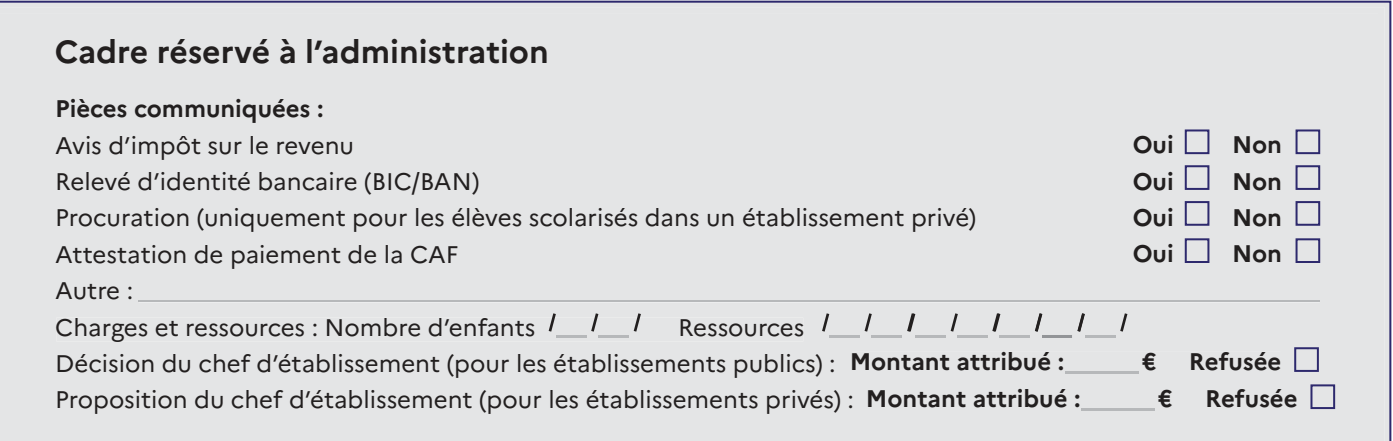

1. Connectez-vous sur le site oups.gouv.fr pour en savoir plus sur le droit à l'erreur.

<sup>2.</sup> En application des articles de l'article 22 de la loi n°68-690 du 31 juillet 1968. L'intégralité de ces textes de loi sont disponibles sur le site legifrance.gouv.fr.

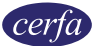

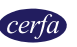

# Demande de bourse nationale de collège pour l'année scolaire 2022-2023

La demande de bourse nationale de collège<sup>1</sup> est émise par le Ministère de l'Éducation nationale et de la Jeunesse.

Partie à conserver

#### Notice d'information

#### Qu'est ce que la bourse nationale de collège ?

La bourse nationale de collège vous aide à financer les frais de scolarité de votre enfant qui est déjà ou va rentrer dans un collège public ou un collège privé sous contrat ou au Centre National d'Enseignement à Distance (CNED).

#### • Quels sont les critères d'obtention de cette bourse ?

La bourse de collège est obtenue en fonction de deux critères :

- Les ressources de la famille : c'est le revenu fiscal de référence inscrit sur le ou les avis d'imposition 2022 sur les revenus de 2021 du ménage du demandeur.

Si vous êtes en concubinage, c'est la somme de vos revenus fiscaux de référence et de ceux de votre  $\bullet$ concubin qui est prise en compte.

- Les enfants à charge rattachés à votre foyer fiscal (présents sur votre avis d'imposition) : les enfants mineurs, les enfants majeurs célibataires et les enfants handicapés.

Le barème ci-dessous vous permet de vérifier si vous pouvez bénéficier d'une bourse de collège, selon les ressources de la famille et le nombre d'enfant(s) à charge :

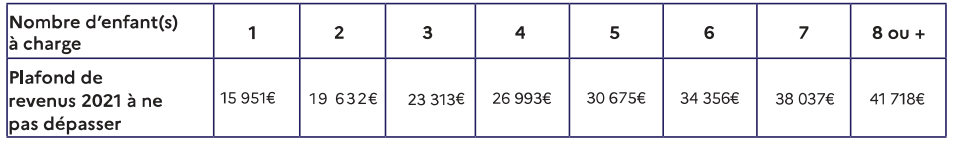

Pour savoir si vous avez droit à la bourse nationale de collège et pour estimer son montant, vous pouvez utiliser le simulateur : education.gouv.fr/les-bourses-de-college-et-de-lycee

#### Cop Oui peut faire cette demande?

Un responsable légal de l'élève (père, mère ou tuteur) ou une personne en charge de l'élève.

#### e Comment faire ma demande de bourse nationale de collège ?

Demandes pluriannuelles : Si l'élève a été boursier pour l'année scolaire 2021-2022 et que vous avez donné votre accord pour que la demande de bourse soit automatiquement reconduite et que l'élève poursuit sa scolarité dans le même établissement, alors vous n'avez pas à effectuer de nouvelle demande de bourse pour l'année scolaire 2022-2023.

 $\bullet$ 

Votre demande de bourse initiale sera automatiquement réexaminée par le service gestionnaire de l'établissement et vous recevrez une notification d'attribution, de refus ou de demande de pièces complémentaires en cas de changement de situation.

- Pour les élèves inscrits en collège public, la demande de bourse s'effectue en ligne sur le portail Scolarité services du 1 septembre au 20 octobre 2022 inclus. En effectuant votre demande en ligne vous pourrez demander une reconduction annuelle de la demande durant toute la scolarité au collège de votre enfant.

1. Articles R. 531-13 à D. 531-43 du Code de l'éducation

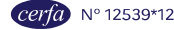

- Si vous ne pouvez pas déposer une demande en ligne ou si l'élève poursuit ses études en collège privé, vous pouvez faire votre demande en suivant ces étapes :

- 1. Remplissez les pages 3 à 5 de ce formulaire ;
- 2. Rassemblez les documents justificatifs suivants :
- votre avis d'imposition 2022 sur les revenus de 2021
- un relevé d'identité bancaire (BIC/IBAN) à votre nom

- si votre enfant est inscrit dans un établissement privé, vous pouvez choisir de compléter une procuration (cerfa N°15985), la bourse pourra ainsi être directement versée à l'établissement de votre enfant pour payer sa scolarité.

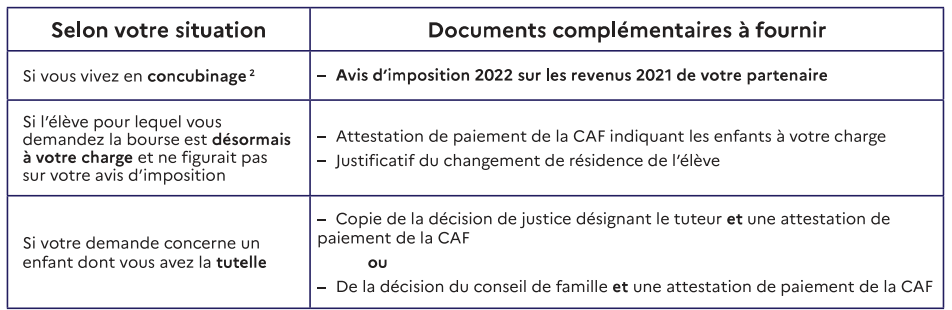

- 3. Remettez ou envoyez le formulaire rempli et tous les documents justificatifs le plus tôt possible à l'établissement où l'élève est scolarisé.
- Al La date limite pour remettre la demande de bourse est le 20 octobre 2022.

#### Pour les élèves inscrits au CNED :

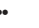

- Pour les élèves de moins de 16 ans, un avis favorable à l'inscription en scolarité réglementée est nécessaire lors du dépôt de la demande de bourse.

Si la démarche n'a pas été faite, il faut dès maintenant imprimer une demande d'inscription en scolarité réglementée sur le site du CNED, la remplir et la transmettre à la Direction des Services Départementaux de l'Éducation Nationale (DSDEN) du lieu de résidence de l'élève.

- À réception de l'avis favorable du Directeur Académique des Services de l'Éducation nationale (DASEN). remplissez votre demande de bourse, envoyez-là au service compétent avec l'avis favorable réceptionné.

- Pour les élèves de plus de 16 ans, vous pouvez remplir votre demande de bourse et la faire parvenir au service des bourses compétent.

- Pour les élèves inscrits au CNED en classes de l'enseignement général de niveau collège : la demande de bourse sera à envoyer par courrier postal au service des bourses de l'académie (SAB) de Rouen.

- Pour les élèves inscrits au CNED en classes de l'enseignement général et professionnel adapté (SEGPA) de niveau collège : la demande de bourse sera à envoyer par courrier postal au service des bourses de l'académie (SAB) de Toulouse.

Pour connaître les coordonnées de ces services, renseignez-vous auprès de l'établissement fréquenté par votre enfant ou sur le site cned.fr/eleve/les-modalites-de-demande-de-bourse-au-lycee

2. Nous considérons que vous vivez en concubinage si vous partagez avec votre partenaire votre domicile sans avoir le même avis d'imposition

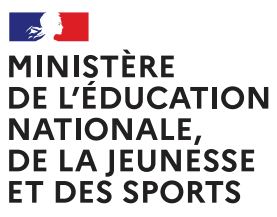

Liberté Égalité Fraternité

# **COMMENT DEMANDER UNE BOURSE DE COLLÈGE ?**

**Du 2 septembre au 21 octobre 2021**

## **LES INDISPENSABLES POUR MA DEMANDE DE BOURSE EN LIGNE**

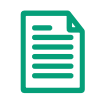

**Mon numéro fiscal qui figure sur mon avis d'impôt 2021**

**L'identifiant et le mot de passe**  $\rightarrow$  de mon compte **EduConnect ou**   $\rightarrow$  mes codes pour me connecter via France Connect **Plus d'informations au verso**

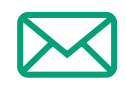

**Mon adresse de messagerie électronique** 

# **LE DÉROULEMENT DE MA DEMANDE**

**4**

**1 Je me connecte à Scolarité services avec mon compte EduConnect ou** 

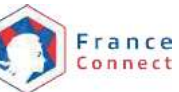

**avec mon compte EduConnect ou**  https://teleservices.education.gouv.fr/

Je clique sur "Bourse de collège" et j'arrive sur le service.

**2 Je fais une seule demande pour tous mes enfants scolarisés dans le même collège.** 

**Je donne mon accord pour l'actualisation de mes informations fiscales chaque année durant la scolarité de mes enfants au collège. Dans ce cas, je n'ai plus besoin de faire une demande de bourse à chaque rentrée. 3** 

**Je vois immédiatement si j'ai droit à une bourse et son montant.**

Si vous vous apercevez que vous avez fait de bonne foi une déclaration erronée, n'oubliez pas de le signaler à l'établissement : vous avez le droit à l'erreur.

**education.gouv.fr/aides-financieres-college**

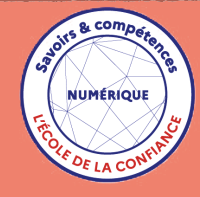

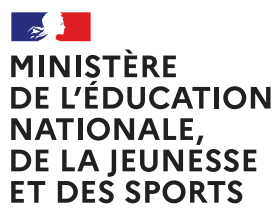

Liberté Égalité Fraternité

# **EduConnect**

Un compte unique pour suivre et accompagner la scolarité de mes enfants

# **À QUOI SERT EDUCONNECT ?**

EduConnect est un **compte unique** qui permet d'accéder à un ensemble de services et démarches en ligne pour **suivre la scolarité de mes enfants.**

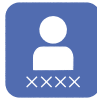

**J'utilise ce compte :** — 1 identifiant / 1 mot de passe pour tous mes enfants — tout au long de leur scolarité (de l'école au lycée).

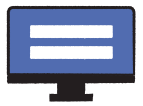

**Je peux accéder par exemple :** — aux **démarches en ligne** comme la mise à jour de la fiche de renseignement, la demande de bourse, etc.

— au **livret scolaire** de mes enfants.

# **COMMENT ÇA MARCHE ?**

Sur **teleservices.education.gouv.fr**

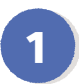

**1 2** j'ai besoin du **numéro de téléphone**  Pour activer **mon compte**, portable donné lors de l'inscription de mes enfants.

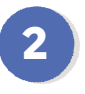

Une fois que **mon compte est activé**, j'accède aux **services et démarches en ligne** associés à chacun de mes enfants.

# **DES QUESTIONS ?**

Si j'ai une question sur ma connexion ou la demande de bourse de collège **la plateforme d'assistance nationale** est à ma disposition.

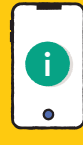

Elle sera disponible **du lundi au vendredi de 8h à 20h** et le samedi de 8h à 12h **leurs de la commune de la commune de la commune de la commune de la commune de la commune de la commune de la commune de la commune de la commune de la commune de la commune de la commune de la co** par téléphone **au 0809 54 06 06** (prix d'un appel local)

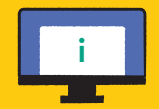

ou en ligne à l'adresse : **https://assistanceteleservices.**